Esta página tem por objetivo apresentar para os usuários algumas das diversas opções de Linux disponíveis. para começar, vamos do básico, passando por opiniões pessoais com prós e contras de algumas distribuições mais conhecidas, passando por algumas menos conhecidas mas que podem valer a pena.

## **O que é uma Distribuição (Distro)**

No mundo dos sistemas operacionais Linux, é muito comum ouvirmos a palavra "Distribuição", ou o seu apelido "Distro". Como se trata de uma base de código fonte aberto, o Linux pode ser customizado a gosto do freguês, para vários gostos diferentes, assim, pessoas com um objetivo em comum se reúnem (ou até indivíduos) e criam um conjunto de pacotes ao seu gosto e necessidade, com alguma filosofia envolvida. Assim, cada variante nos pacotes, no modo que os pacotes são gerenciados, no conjunto básico de programas acaba dando origem a uma Distro. Às vezes pessoas engajadas em uma Distro acabam discordando em alguma parte no desenvolvimento e acabam criando sua própria distro (fork), com base em suas novas idéias. Outras vezes, grupos com menos recursos podem acabar se utilizando de alguma distro já consolidada e fazer uma distribuição baseada em outra.

# **Modelos "Rolling" vs Modelos "Fixed"**

Como todo bom software, os sistemas operacionais e seus programas recebem atualizações com determinada frequência. Os modelos rolling ou fixed são a forma como as distribuições recebem atualizações da sua base.

**Modelos Rolling**: A distribuição irá sempre ser atualizada para a última versão. Normalmente essas distribuições estão sempre nas últimas versões dos pacotes e programas lançados. Novas tecnologias costumam ser melhor suportadas nesse tipo de distribuição, mas sempre há o risco de novos bugs aparecerem do dia pra noite (assim como serem corrigidos bugs do dia pra noite!). Nesse modelo costuma não importar muito há quanto tempo você não atualiza o seu sistema: quando você fizer a atualização, vai ficar na versão mais recente. Se quiser atualizar todos os dias, normalmente sempre tem coisa nova. Exemplos: OpenSUSE Tumbleweed, Fedora, Arch Linux, Manjaro, Sabayon, Debian, etc…

**Modelos Fixed**: A distribuição irá ter atualizações, porém a maioria dos pacotes da base do sistema irá receber apenas atualizações de segurança. Essas distribuições normalmente são mais estáveis, porém se você quiser experimentar novas funcionalidades de alguns programas ou suporte a hardware novo, nem sempre elas estarão disponíveis de maneira trivial. Seu sistema irá funcionar bem do jeito que está, com a mínima chance de dar problema por conta de atualizações de programas. No entanto é bom verificar se a sua distribuição dá um bom suporte para atualizações de uma versão para outra: quando uma nova versão da sua distribuição for lançada, provavelmente muitos pacotes serão atualizados de uma vez e muita coisa pode mudar. Algumas distribuições (as bem feitas) lidam com isso sem problema. Outras chegam até a sugerir que a única forma de fazer a atualização de versão seja reinstalando do zero uma versão nova. Exemplos: Debian, Ubuntu,

OpenSUSE Leap, Linux Mint, Zorin, etc…

Como visto acima, algumas distribuições possuem mais de um modelo de distribuição. Isso será apresentado mais a fundo nas áreas específicas de cada distribuição.

### **Qual distribuição devo usar?**

Isso vai muito do gosto e necessidade de cada pessoa. Sempre vai ter aquela pessoa fanática por uma distro que vai te falar os prós sem falar os contras, assim como sempre haverá o que só fala os contras sem falar os prós. O fato é que no fim das contas é que você teste outras distribuições se não estiver contente com a sua. Instale uma máquina virtual (se seu hardware tiver um mínimo de desempenho para suportar isso), faça dual-boot (triplo, quadruplo, quantos puder) ou peça a opinião de conhecidos e desconhecidos.

Abaixo vamos colocar alguns resumos do sistema e sua filosofia envolvida, com opiniões baseadas em experiências pessoais quando possível. A ordem das distribuições **NÃO REFLETEM** quaisquer tipo de ranking, portanto, recomendamos que leia sobre todas se estiver interessado.

#### **Debian**

Uma das distribuições mais antigas e uma das mais utilizadas. Há muitas distribuições baseadas no Debian que também fazem sucesso. A idéia do Debian é ser uma distribuição estável e segura, com programas de código fonte aberto que você possa ver, customizar e redistribuir sem ser cobrado por isso. Os pacotes do Debian são testados à exaustão para que o usuário final esteja livre de bugs e falhas de segurança. O Debian possui vários ramos em sua própria distribuição, com alguns deles sendo "Rolling" e outros "Fixed". A maioria das versões são do tipo "Fixed", e possuem uma ordem. Considerando a que tem os pacotes mais novos para a que tem os pacotes mais velhos testados, temos o "Unstable", o "Testing", o "Stable" e o "Oldstable". Cada uma dessas recebe um "codinome" (exceto o Unstable que é sempre o "Sid") e com o passar do tempo esse codinome irá "descer um nível".

Quando você instala o Debian utilizando repositórios pelo nome da versão, por exemplo stable ou testing, sua versão estará sempre com os últimos softwares lançados para aquela versão, transformando seu Debian em um quase "Rolling"… Note que para o caso do Debian (e algumas outras distribuições), não necessariamente o "Rolling" implica que você estará sempre usando o último lançamento de programas… A versão stable por exemplo ficará com os pacotes meio que engessados até que o Debian testing vire stable, e aí a sua versão stable terá um grande salto nas versões dos programas.

Quando você instala usando o codinome específico da versão, por exemplo Debian Stretch ou Debian Jessie, você ficará naquela versão até que você faça uma atualização de distribuição. Essas distribuições "caminham" no ciclo de desenvolvimento do Debian da seguinte forma: Uma versão de teste (testing) recebe um codinome (exemplo: Strech). Nessa fase, você terá também outras duas versões: o stable (no caso apelidado de Jessie) e o oldstable (no caso era apelidado de Wheezy). Após um certo tempo, os pacotes da versão testing (no caso o Stretch) não recebem mais atualizações que não sejam atualizações de segurança ou correções de bugs. Quando a equipe do Debian achar que não há mais o que corrigir de problemas, essa mesma versão será chamada de stable, mas continuando com o codinome Strech. A versão que era stable (Jessie) vira oldstable e a versão que já

era oldstable sai fora do escopo e tem apenas suporte de segurança até uma data pré-fixada, quando perde o suporte oficial. Um novo codinome é dado à versão Testing, que volta a receber pacotes novos. Se você então instalou o seu Debian testing e utiliza os repositórios pelo codinome "Strech", você deixa de estar na versão testing e agora está na versão stable. Se você utilizava os repositórios como "testing", então sua distribuição terá um grande salto.

**Qual versão do Debian devo usar?** A versão Unstable (chamada permanentemente de Sid) é onde os pacotes novos são testados e ela muitas vezes pode quebrar e não funcionar depois de algumas atualizações. A menos que você saiba o que está fazendo, você não deveria utilizar esta distribuição.

A versão Testing (atualmente chamada de Buster) recebe os pacotes que passaram um tempo na versão Unstable e aparentemente não tem problemas críticos. Não quer dizer que não está arriscado a quebrar seu sistema, mas é muito mais estável do que muitas outras distribuições. Você deverá ter os pacotes mais ou menos atualizados, até que eventualmente ela entre no período de "freezing", quando ela deixará de receber novos pacotes para que os problemas sejam resolvidos e a distribuição possa ser considerada estável, virando assim o stable e dando início a mais um ciclo de lançamentos do Debian.

A versão Stable (atualmente chamada de Strech) é uma versão que era testing, arrumaram virtualmente todos os problemas de segurança e bugs e foi chamada de estável. Ela assim ficará, recebendo atualizações de segurança e bugs, mas proavelmente não receberá nenhum programa novo ou grande atualização pelos canais oficiais do Debian. Se necessário, há um repositório especial chamado de "backports" (no caso atual, seria o strech-backports), que são alguns pacotes que estão na versão testing que são compilados para funcionar na versão stable). Esse repositório ajuda quando o usuário da versão stable precisa de alguma inovação de pacote no testing que não iá entrar no stable. Um exemplo: a suíte LibreOffice na versão Jessie é a versão 4, mas a versão 5 possui muitas melhorias. Para instalar a versão 5 via repositórios oficiais, era necessário utilizar explicitamente o repositório jessie-backports.

A versão Oldstable (atualmente chamada de Jessie) é uma versão que ainda tem suporte, mas só receberá também atualizações de segurança e bugs. É interessante que as pessoas que estão nessa versão façam um planejamento para poder atualizar o seu computador o quanto antes, já que uma versão com pacotes estáveis mais nova já está liberada.

**Devo utilizar o codinome (Fixed) ou a versão (Rolling) na minha instalação?** Se você quer que seu sistema seja automaticamente atualizado para os últimos softwares daquela versão assim que possível, utilize o nome da versão, o que é útil especialmente se você quer usar softwares mais recentes da versão testing. Agora, se você quer algo mais estável que você possa se planejar para poder dar saltos maiores, utilize pelo codinome. Apenas lembre de atualizar assim que sua versão mudar para um outro nível. Atualizações de uma versão para um nível acima costumam ser simples e indolores no Debian, mas esquecer de atualizar a máquina periodicamente pode causar vários problemas e mais demora para atualizar.

#### **Prós do Debian**

- Estável e confiável, mesmo na versão "testing"
- Atualização de uma versão para a próxima costuma ser simples
- Os pacotes padrão são todos código fonte aberto e livres para modificações
- Distribuição base de muitas outras, pode ser mais fácil encontrar ajuda e documentação
- Qualquer pessoa pode criar um pacote ou até um repositório pessoal, aumentando a quantidade de programas independentes que você pode instalar no seu Debian
- Compilado para diversas arquiteturas de processador. Não restrito ao universo PC, pode ser

instalado por exemplo em máquinas com processadores diferentes do tradicional i386/amd64

#### **Contras do Debian**

- Ciclo de lançamento mais demorado. Se você está no estável, provavelmente irá demorar a ter novos recursos a menos que faça manualmente utilizando o backports, código fonte compilado manualmente ou repositórios de terceiros
- Mesmo utilizando a versão testing no modo "Rolling", grandes saltos são esperados, podendo mudar repentinamente algumas coisas
- O Debian é muito utilizado em servidores, portanto às vezes a comunidade tem fama de não ajudar muito usuários caseiros. Na verdade pode ser esperado que você tenha algum conhecimento um pouco maior, o que pode dificultar o entendimento das respostas
- Os repositórios de terceiros não necessariamente possuem uma estrutura/suporte oficial do Debian. Então você acaba tendo que confiar no mantenedor do pacote que ele irá se preocupar em manter o pacote funcionando
- Por padrão não vem com programas de código fonte fechado ou que não sejam livres. Muitas vezes há como contornar com repositórios de terceiros ou até ativando opções dos repositórios oficiais (contrib e non-free), mas isso significa modificar na mão arquivos de configuração

Mais informações em<https://pt.wikipedia.org/wiki/Debian>

#### **openSUSE**

De origem alemã, o openSUSE também é uma distribuição que data de longo tempo, sendo uma das mais antigas em atividade. Era chamada de apenas SUSE e o seu modelo inicial de distribuição era código fechado vendido com a documentação e depois de 2 meses o código era liberado publicamente. Isso até ser adquirida pela Novell, uma das gigantes da informática que era muito conhecida pelo "Novell Netware", sistema operacional para servidores que chegou a ser líder de mercado. Com a aquisição da Novell, o modelo de distribuição mudou, a comunidade passou a ter uma maior importância no desenvolvimento da distribuição openSUSE, onde mais ou menos os pacotes eram "testados" para depois integrar o SUSE Enterprise Linux (versão comercial com suporte empresarial, semelhante ao RedHat). Há alguns anos, esse modelo também foi revisto e agora também os engenheiros que trabalham no SUSE Enterprise Linux contribuem para o projeto openSUSE, assim melhorando ainda mais o desempenho de ambas as versões.

O openSUSE possui também duas versões principais: O openSUSE Leap, que é um modelo de distribuição "Fixed" e o openSUSE Tumbleweed, que é um modelo de distribuição "Rolling". Diferente do Debian, o Tumbleweed sempre será atualizado para pacotes mais recentes e as versões do Leap sempre são instaladas pelo número da versão (atualmente está na versão 42.3). Essas versões do Leap se utilizam de uma base comum com o SUSE Enterprise Linux, são atualizadas anualmente sem grandes mudanças por 3 anos e depois de 3 anos dão um salto um pouco maior.

O openSUSE tem algumas ferramentas próprias muito interessantes. A principal delas é o **YAST**, que é uma ótima central que gerencia várias tarefas do sistema operacional, cobrindo desde as coisas simples, como trocar nome do computador e instalar pacotes, até configurar seu computador para ser um host de máquinas virtuais, configurar serviços de rede e outros. Tudo isso de maneira simples, funcionando tanto no modo gráfico como no modo texto (com uma interface mais simples, porém completamente funcional).

Outra grande diferença do openSUSE é o **Open Build Service** (OBS). Essa ferramenta é aberta a toda comunidade e faz automaticamente a compilação e o teste automatico dos pacotes da

comunidade e disponibiliza para todos em forma de binário pré-compilado ou código fonte, INCLUSIVE servindo não só o openSUSE, mas também outras grandes distribuições Linux, como Arch, Debian, Fedora, RedHat, Ubuntu, Mageia, etc… Os projetos ficam hospedados na infraestrutura do openSUSE e a cada update do código fonte, o responsável submete o código para teste e o OBS se encarrega de compilar e testar. Caso o pacote não apresente problemas, o update é liberado para todas as pessoas que estejam inscritas no repositório correspondente. Também é possível encontrar facilmente várias versões alternativas para um mesmo programa, com alterações no código feitas pelo mantenedor do repositório, assim, as pessoas que querem contribuir com a comunidade podem fazer a alteração que quiserem no código e deixar o seu repositório lá para que outros se beneficiem.

O openSUSE assim como o Debian também não vem por padrão com alguns codecs multimídia que não sejam gratuitos, abertos e sem patentes, mas é fácil encontrar guias de como instalá-los.

#### **Prós do openSUSE**

- É uma distribuição que está sempre caminhando junto com a comunidade. Eles fornecem toda estrutura deles para que novos programas sejam compartilhados pela comunidade e eventualmente esses projetos possam integrar oficialmente a distribuição
- Tanto o Leap como o Tumbleweed são distribuições bem estáveis. Atualizações do Tumbleweed te permitem estar sempre com o que há de mais novo no mundo Linux, sem ter que se preocupar em parar seu sistema para grandes atualizações de versão. Por outro lado, o Leap garante que em até 3 anos seu sistema contará com upgrades sem grandes mudanças estruturais
- A facilidade de encontrar softwares em repositórios pessoais hospedados na estrutura do openSUSE ajuda aos colaboradores da comunidade, tanto os mantenedores dos códigos como as pessoas que queiram customizar suas compilações. A função "1-click install" no site de busca de pacotes do openSUSE ajuda os usuários a instalar os programas sem precisar conhecer muito de Linux (você navega com seu browser, clica no botão e segue o passo a passo)
- Diversas interfaces gráficas preparadas para instalar e também algumas customizações completas do sistema feitas pela comunidade
- Documentação extensa e diversos guias ilustrados, tanto nos canais oficiais como feitos pela comunidade

#### **Contras do openSUSE**

- Algumas pessoas acham que ele por padrão vem com muita coisa que acaba "pesando no sistema desnecessariamente". Na verdade esses programas não diminuem o desempenho do computador, apenas ocupam um pouco mais de espaço no HD. Se você comparar por exemplo com o monte de espaço que o Windows ocupa, openSUSE ainda assim é bem enxuto no espaço que ocupa (e é possível remover os programas indesejados)
- Para quem vem de outras distribuições que usam pacotes .deb e ferramentas apt e dpkg, é preciso lembrar que o openSUSE trabalha com pacotes tipo .rpm e as ferramentas zypper e rpm. Não são ferramentas piores, são equivalentes ou até melhores em alguns aspectos, porém a pessoa precisa se lembrar no começo de usar os comandos correspondentes. Se você nunca mexeu com isso, não fará diferença nenhuma. Se já mexeu, você irá aprender facilmente pois os comandos básicos são facilmente compreensíveis.
- A instalação do sistema é bem completa e detalhada, podendo customizar vários aspectos do sistema logo de cara. Se você é um usuário iniciante, talvez seja bom você seguir algum guia de instalação para entender exatamente o que faz cada opção e poder customizar do seu jeito.

#### **Linux Mint**

Hoje em dia, O Linux Mint tem feito muito sucesso tanto com usuários experientes como com usuários novatos. Nos últimos tempos esta distro tem ocupado o primeiro lugar de acessos no site [DistroWatch.](http://distrowatch.com) É uma distribuição que tem uma série de customizações feitas nos pacotes para oferecer uma boa experiência "Out Of the Box". Alguns atalhos por exemplo instalam os codecs de vídeo que não vem instalados por padrão no Debian e no openSUSE por exemplo. Sua interface padrão é o Cinnamon, que tem um visual que se assemelha muito ao clássico "menu iniciar", com uma caixa de busca dinâmica (digite o nome do programa e sugestões vão aparecendo). A instalação é simples e é feita a partir de um "Live CD": você pode testar o sistema antes de instalar no seu computador.

O Linux Mint tem duas versões: Uma baseada em Ubuntu e uma baseada em Debian. A versão baseada em Ubuntu (LTS) possui uma base de pacotes retirados diretamente dos repositórios do Ubuntu, somado a um repositório do Mint que contém os softwares e customizações específicos da distribuição. Essa versão é a principal, é a mais atualizada das duas e é lançada no modelo "fixed" semelhante ao openSUSE Leap, com versões e versões intermediárias até o próximo pulo. Atualmente há ferramentas o próprio Mint que ajuda na atualização de uma versão para outra e é possível até saltar de uma versão anterior para a próxima versão sem ter que passar por todas as versões intermediárias (exemplo: pular da 17.1 para a 18.3)

A outra versão é o Linux Mint Debian, que é uma distribuição no modelo "rolling" mas infelizmente não é exatamente "atualizada" como outras distribuições rolling. Originalmente o Mint Debian era baseado no Debian testing, versão do Debian que costuma ter os pacotes mais recentes. Contudo, a equipe do Mint enfrentava problemas em manter as duas versões funcionando corretamente com a quantidade de updates que eram lançados e eles não davam conta de verificar tudo de novo que aparecia no Debian testing. Sendo que essa não era a versão principal do sistema deles, acabaram mudando a base Debian testing para Debian stable. Recentemente o Debian teve um upgrade, porém o Linux Mint ainda não mudou sua base e continuou usando a versão que era estável (agora a oldstable). Eles prometem que a troca da base que eles usam será apenas em 2018. Mas no geral, o repositório do Mint acaba instalando atualizações para os principais programas, então acaba ficando um misto de base velha com algumas coisas novas.

No geral, o Mint tem conquistado seu espaço pela facilidade de instalar o sistema e usar as ferramentas embutidas, usando como base sistemas já mais consolidados.

#### **Prós do Linux Mint**

Fácil instalação por não oferecer muitas opções ao usuário

(continua)

From: <https://wiki.ime.usp.br/> - **Wiki da Rede IME**

Permanent link: **<https://wiki.ime.usp.br/dicas:ditroslinux?rev=1502909847>**

Last update: **2019-03-15 10:03**

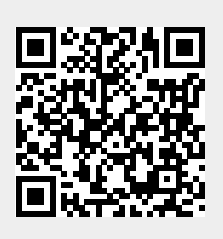